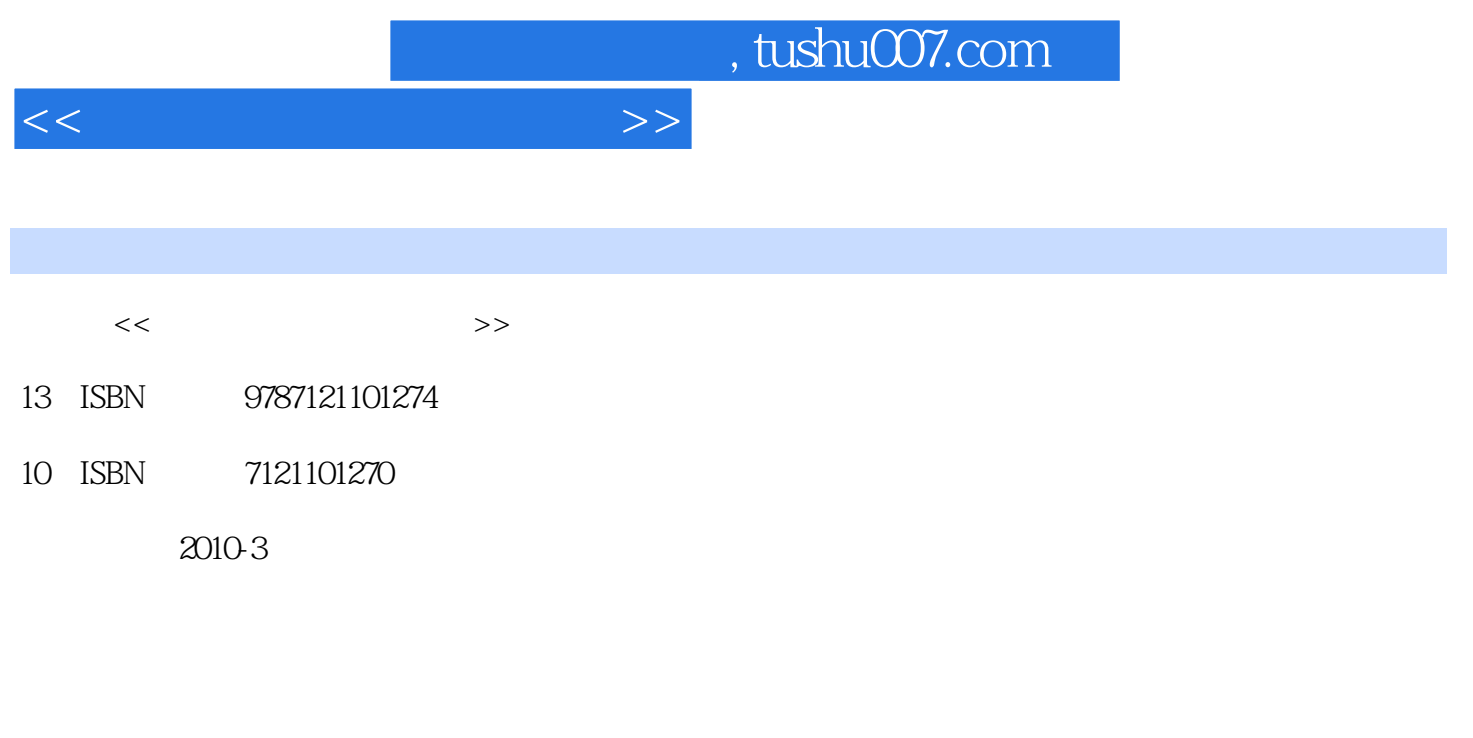

页数:277

PDF

更多资源请访问:http://www.tushu007.com

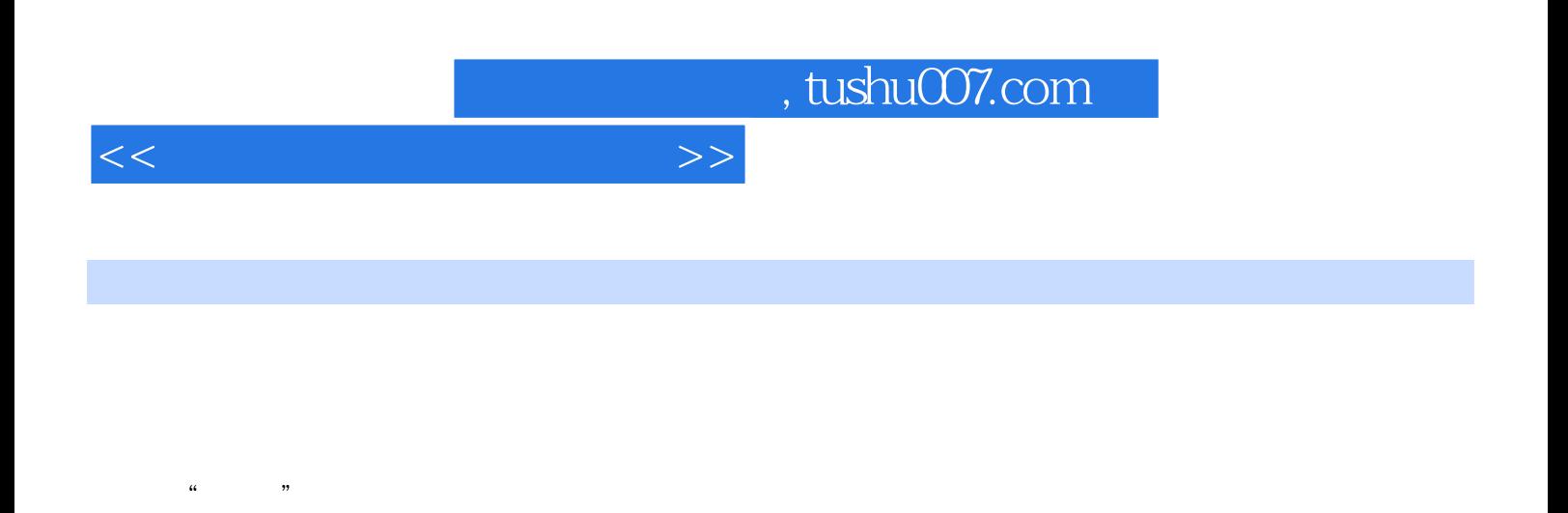

 $\begin{array}{ccc} \hline \cdots & \hline \cdots & \hline$ 

 $\frac{1}{\alpha}$ 

 $\mu$ 

 $\frac{1}{2}$ ,  $\frac{2}{3}$ 

 $10$ 

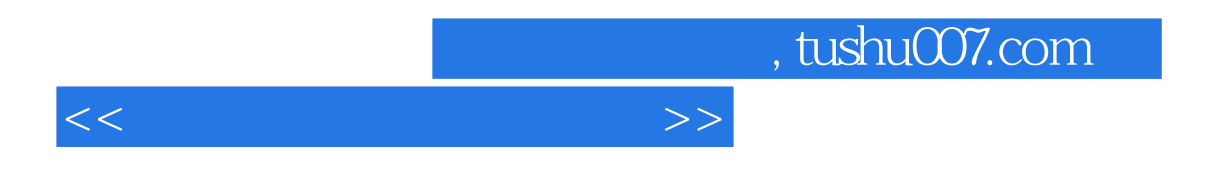

 $\blacksquare$ 

## , tushu007.com

 $\mathbf{1}$ 

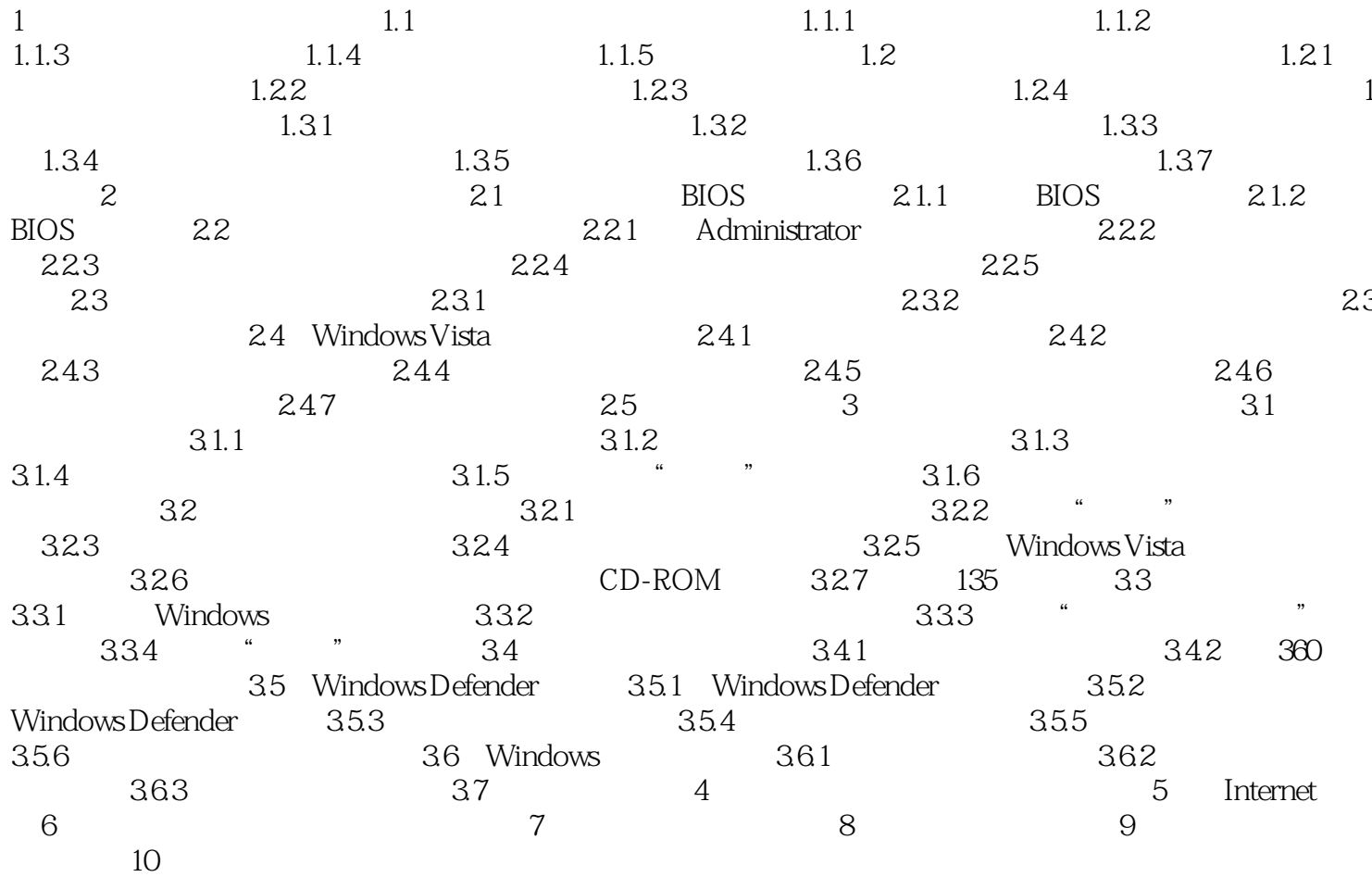

 $>>$ 

 $<<$ 

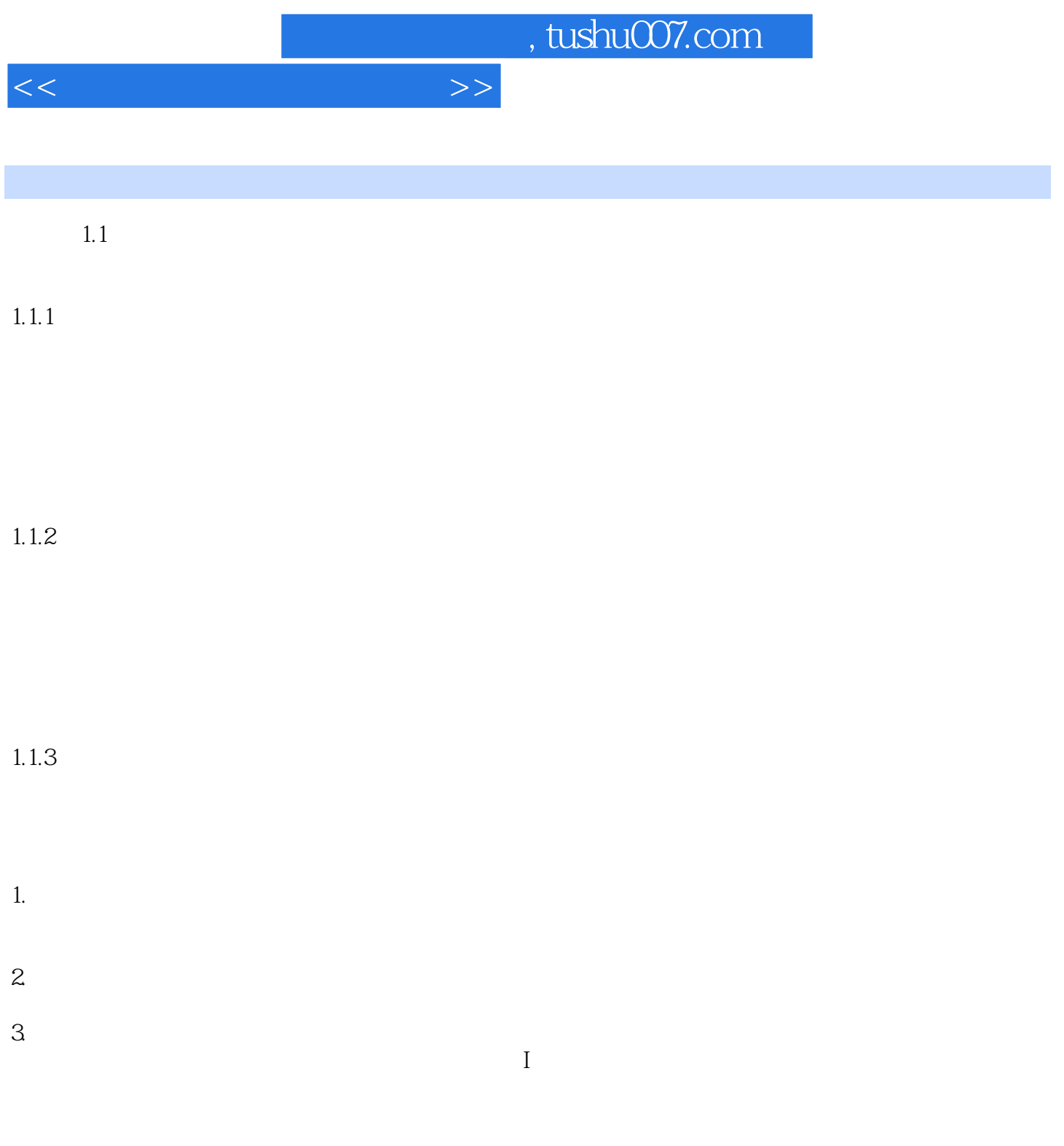

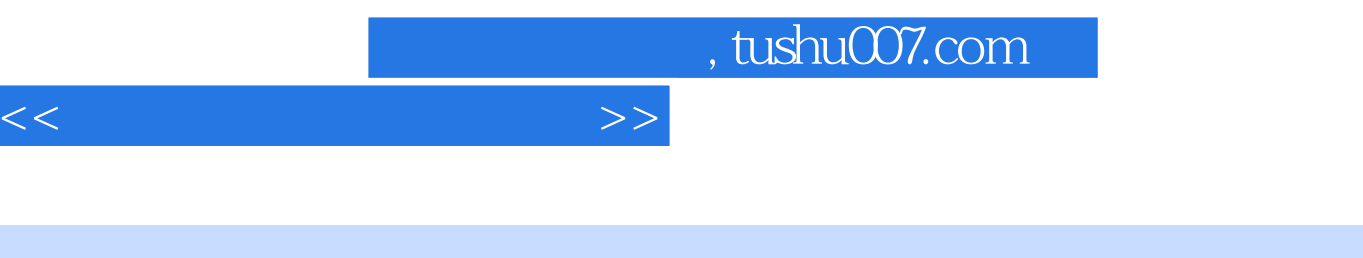

 $\sim$  30  $\,$  (  $\sim$  30  $\,$  ):  $\sim$  30  $\,$  (  $\sim$  30  $\,$  ):  $\sim$  30  $\,$  (  $\sim$  30  $\,$  ):  $\sim$  30  $\,$  $\ddot{\phantom{0}}$ 可操作性强·合理的学习模式,更贴近读者学习习惯·页脚设计技巧说明。

 $\frac{u}{2}$  +  $\frac{u}{2}$ 

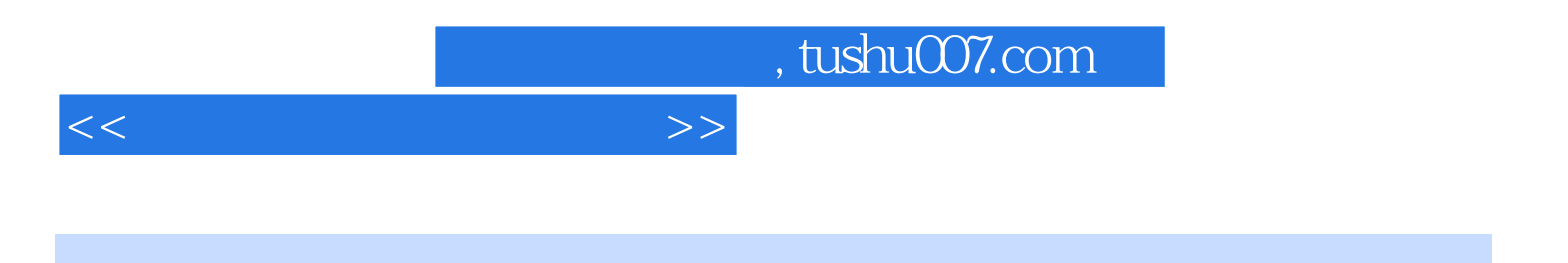

本站所提供下载的PDF图书仅提供预览和简介,请支持正版图书。

更多资源请访问:http://www.tushu007.com